## **Специализированная серия PURITY Steam**

## *ТОЛЬКО для пароконвектоматов и прочих стимеров*

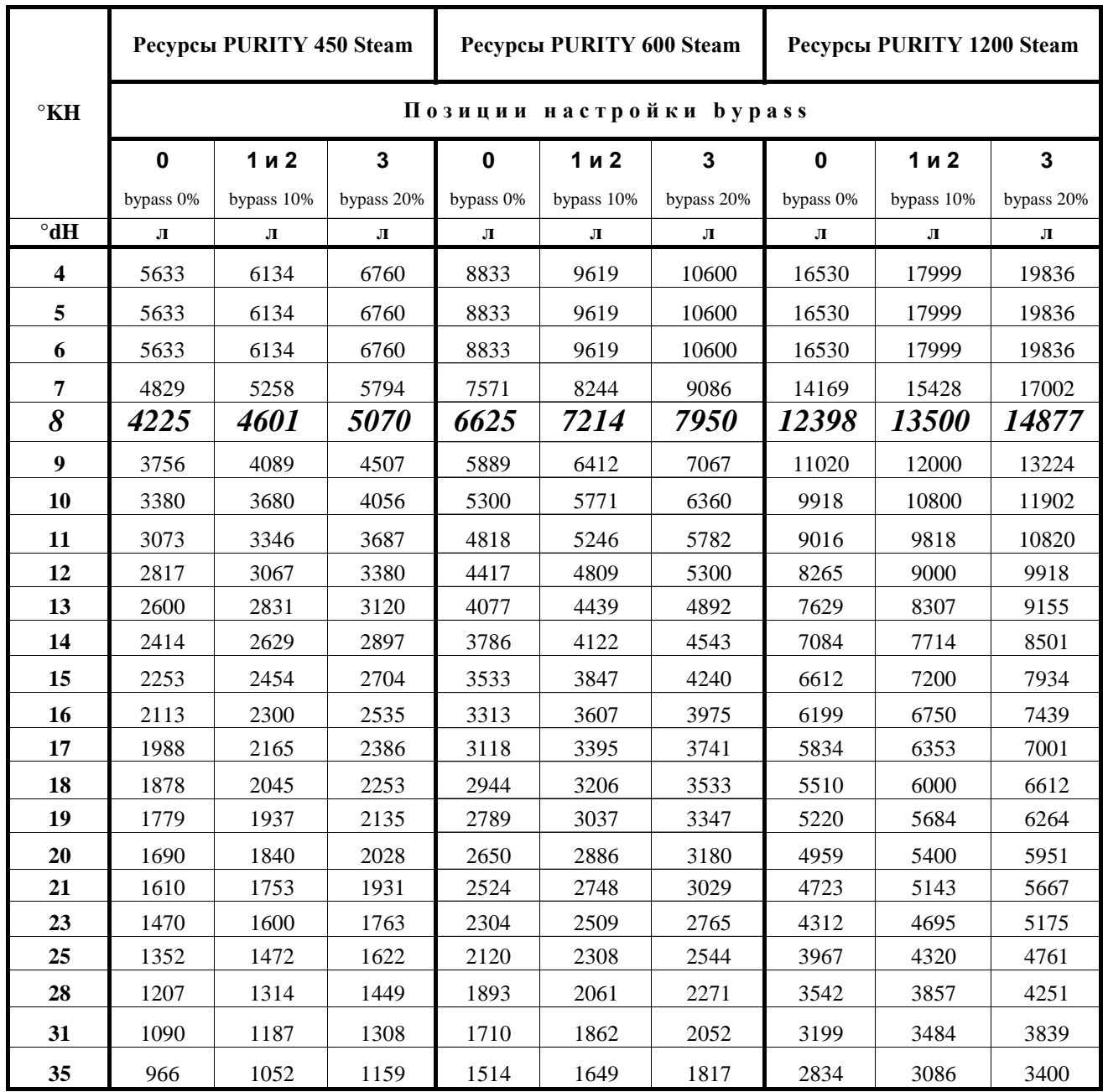

Позиция 0 - соответствует настройке bypass 0%. Рекомендуется для  $>$ °КН = 22

Позиция 1 - соответствует настройке bypass 10%. Рекомендуется для инжекторных пароконвектоматов

Позиция 2 - соответствует настройке bypass 10%. Рекомендуется для бойлерных пароконвектоматов

Позиция 3 - соответствует настройке bypass 20%. Рекомендуется для < °КН = 7